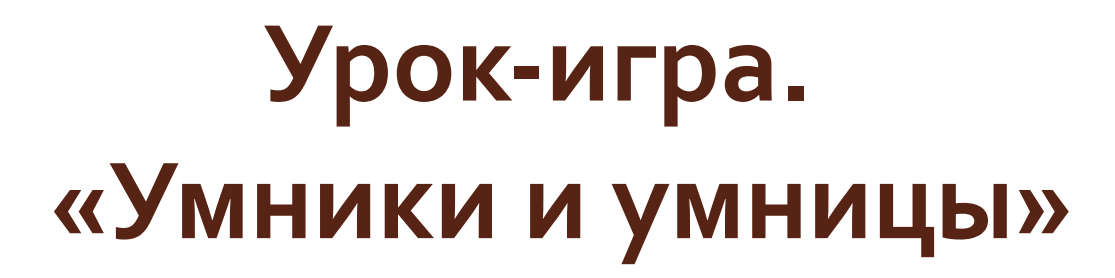

 $\overline{O}$ 

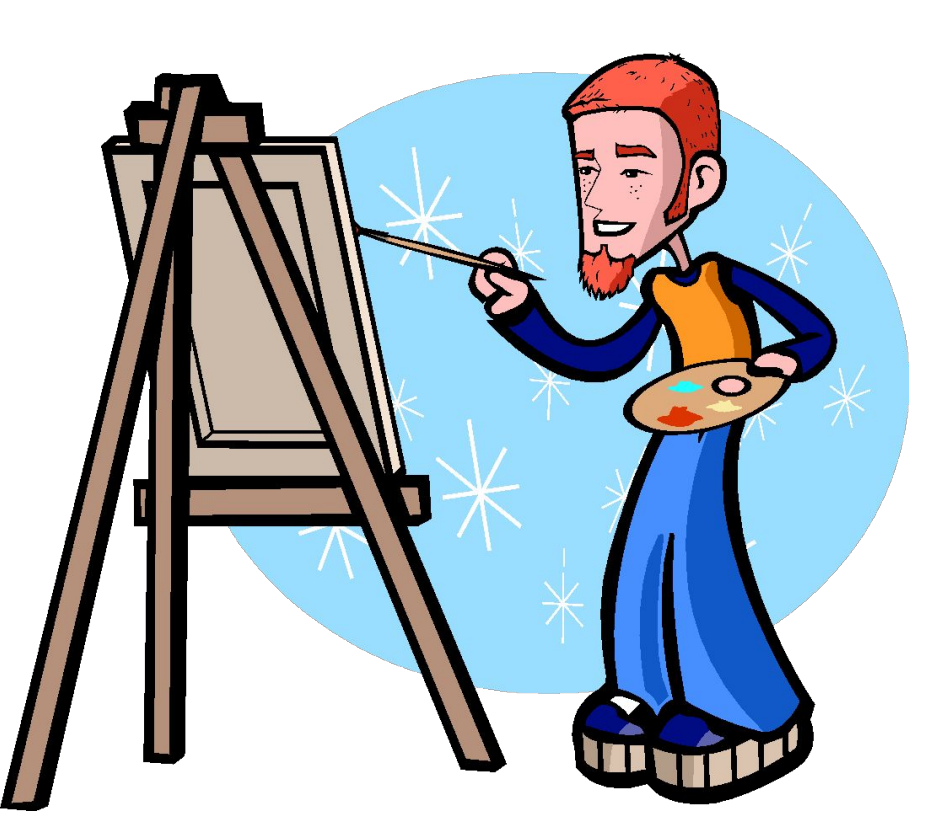

**Разминка:** измените одну букву и получите одно слово, связанное с информатикой

1.Болонка - 2. Вывоз – 3. Злак – 4. Интернат – 5. Ком – 6. Пробег – 7. Профессор – 8. Риск -

Колонка Вывод Знак Интернет Код Пробел Процессор Диск

## Задание: Подпишите элементы программы Paint.

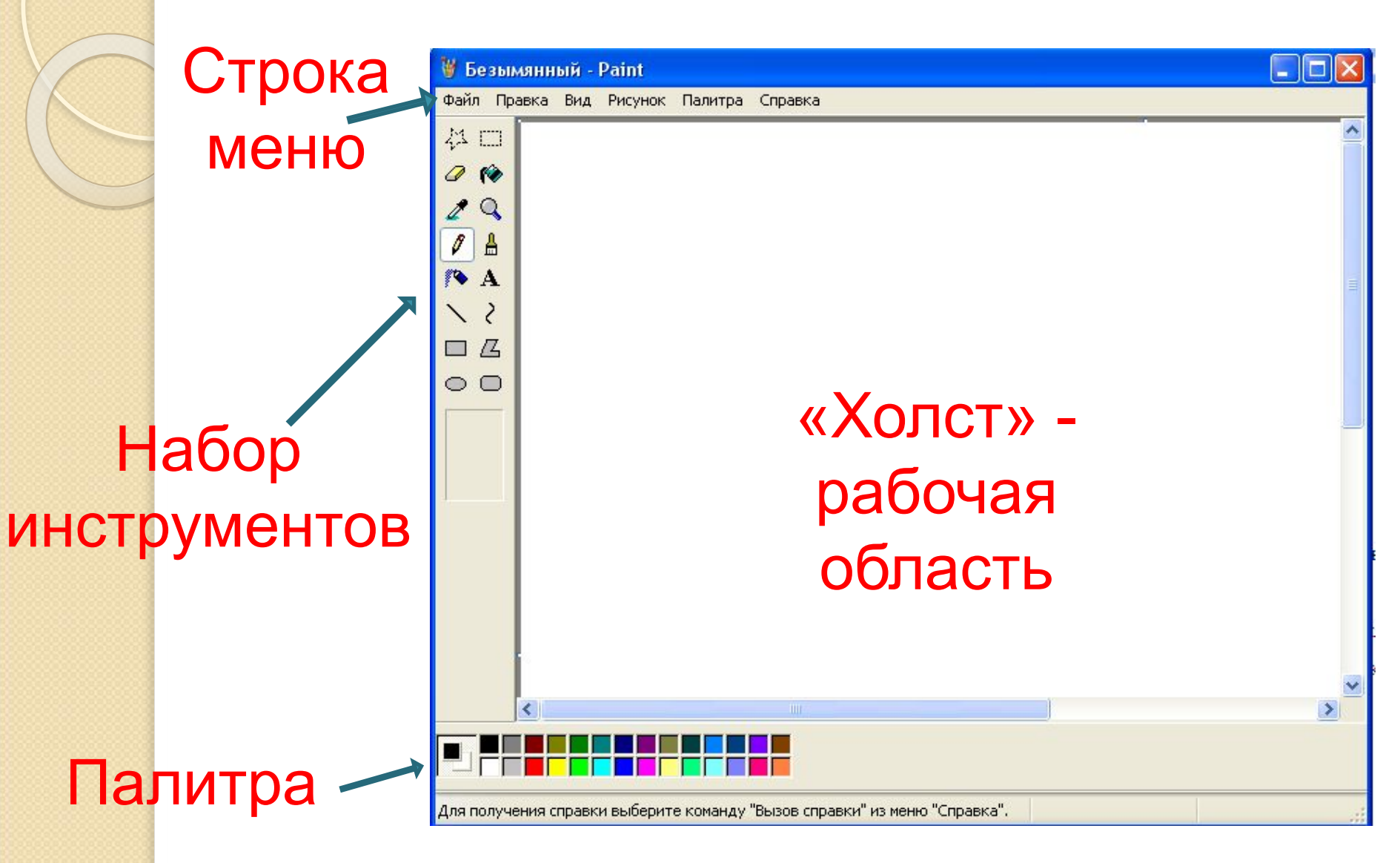

## Задание: назовите инструменты графического редактора.

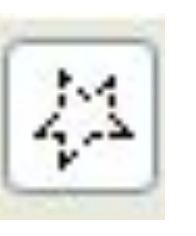

Выделение произвольной области

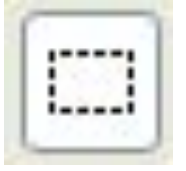

Выделение прямоугольной области

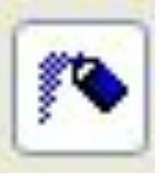

Распылитель / баллончик

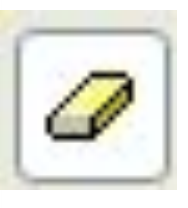

Ластик / Цветной ластик

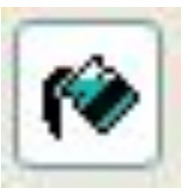

Заливка / ведёрко

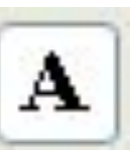

Текст

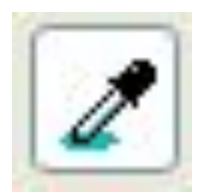

Выбор цвета / пипетка

Карандаш

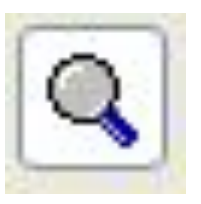

Масштаб / лупа

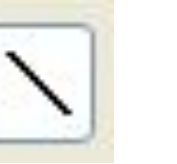

Прямая ЛИНИЯ

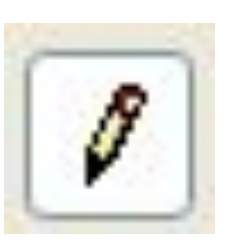

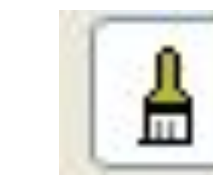

Кисточка

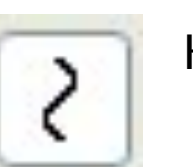

Кривая ЛИНИЯ

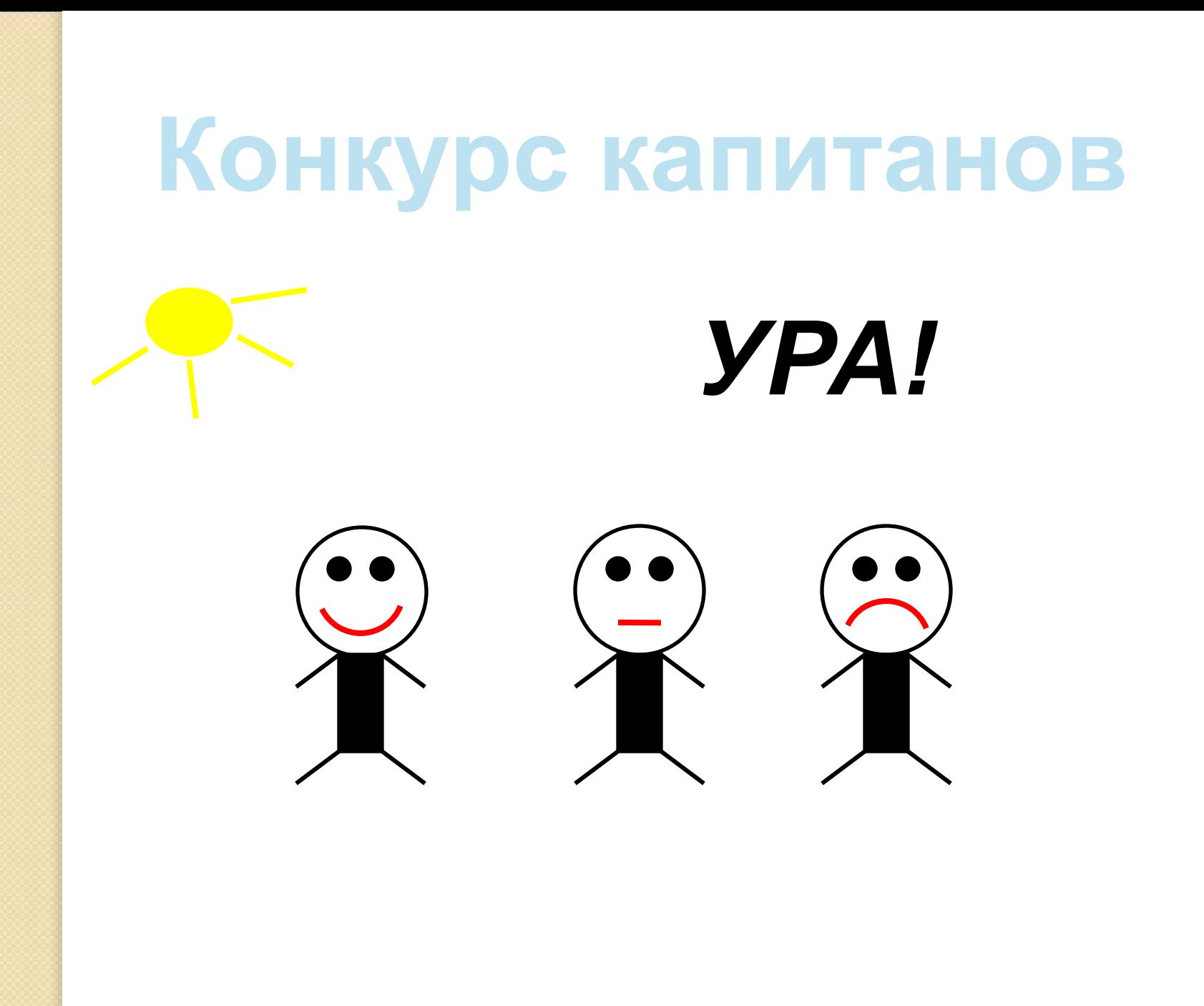

1.Укажите те объекты, которые могут быть на компьютерном рабочем столе

2. Укажите те объекты, которые могут быть на вашем рабочем столе

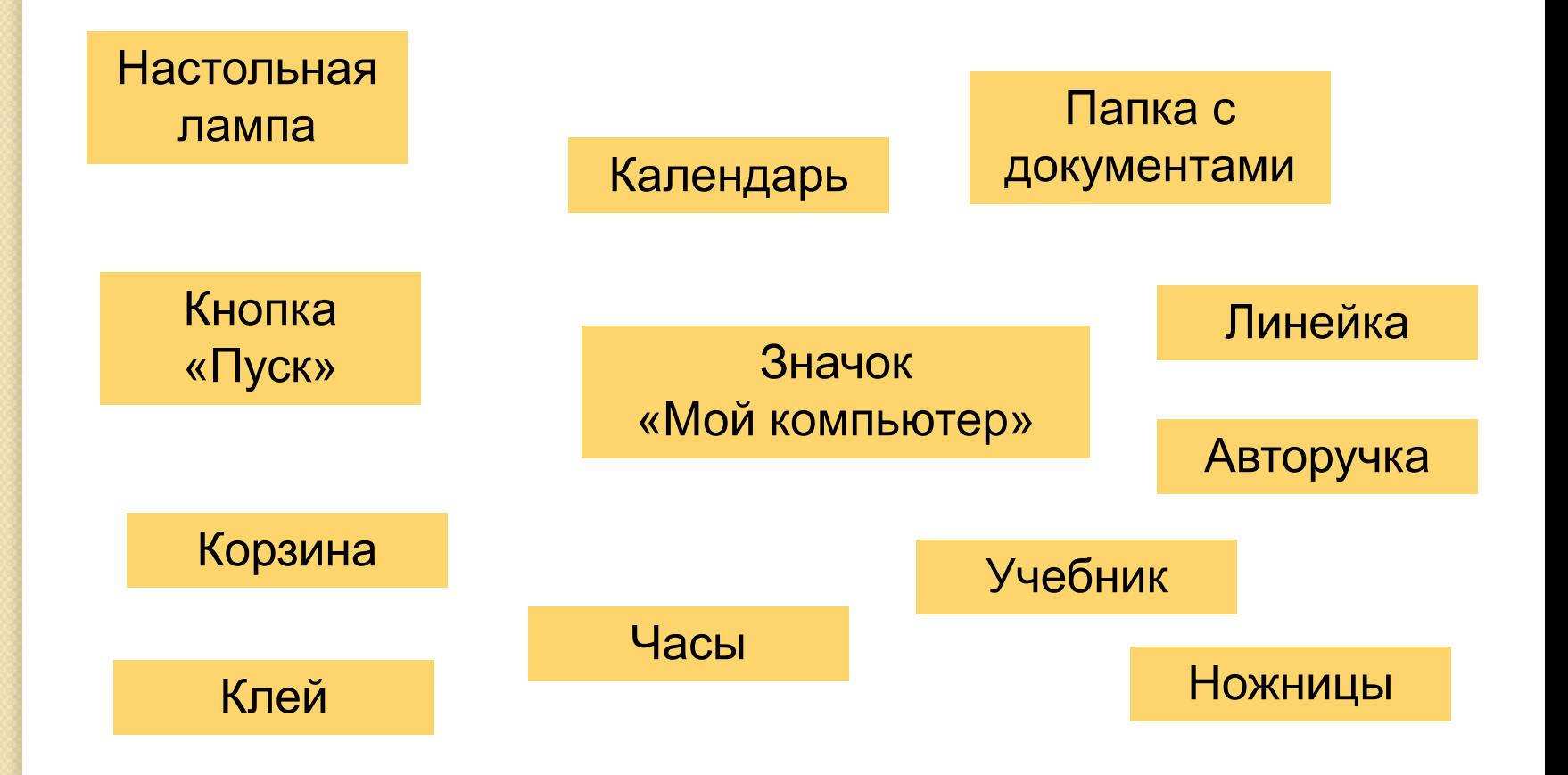

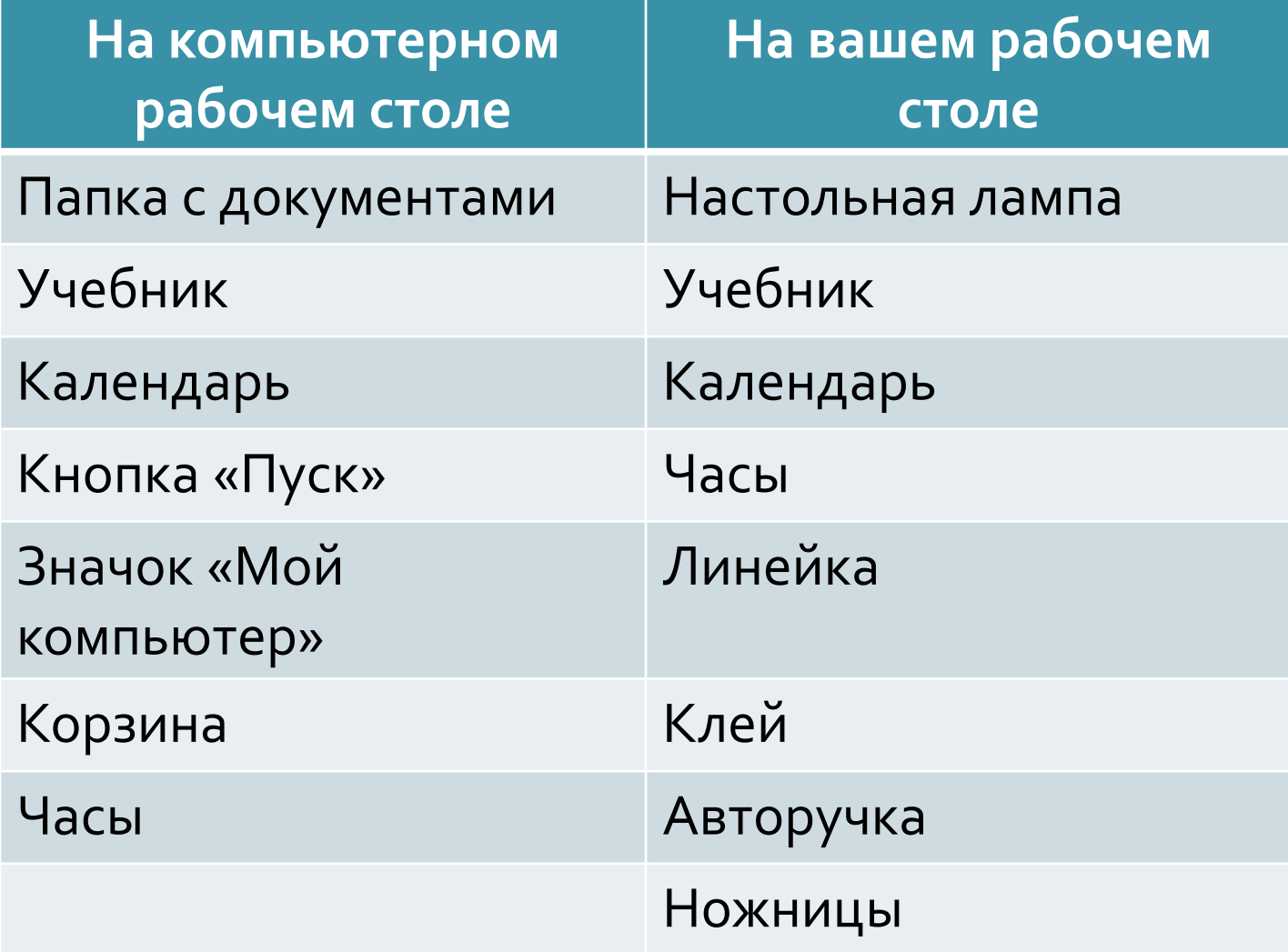

## Умники и умницы! Молодцы!